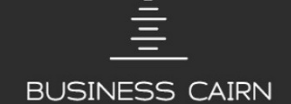

# FORMATION **MyReport Builder**

# **Objectifs de la Formation**

- Être capable de créer des reports « simples »
- Savoir créer et rafraichir les tableaux de bord
- Savoir créer de nouveaux indicateurs à partir de champs existants (KPI)
- Être capable de paramétrer des filtres complexes
- Être capable de créer des reports permettant d'expliquer le détail des valeurs obtenues
- Être capable de croiser les données de plusieurs modèles dans un report
- Savoir organiser et mettre en forme un classeur de reporting et de pilotage

# **Moyens**

 Formation assurée par des consultants & formateurs expert en MyReport.

# **Modalités d'évaluation**

- Être capable de réaliser un tableau de bord avec des paramètres afin de l'actualiser sur demande.
- Comprendre un besoin utilisateur et trouver une solution de reporting adapté.

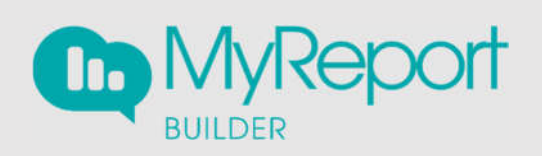

#### **Infos générales**

2 jours 2 150 € HT Jusqu'à 6 personnes Dans vos locaux

# **Public visé**

DSI Responsables informatiques Responsable BI Ingénieur BI Concepteurs des applications « métier » Créateur de tableaux de bord

# **Pré-requis**

Utilisateur d'Excel

# **Points forts**

Formation très concrète, réalisable sur vos données.

Elle permettra de rendre les participants autonomes sur la réalisation de Reporting et tableaux de bord

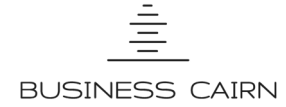

# **Programme détaillé de la formation**

#### **Présentation des différents types de report**

#### **Création d'un tableau simple**

- Génération du report
- Le zoom : vérification des données

#### **Mise à jour d'un report**

- Principe du stockage du paramétrage d'un report
- Influence de la cellule active

#### **Manipulation des dimensions d'analyse**

Utilisation du tri et du podium

#### **Manipulation des indicateurs**

- Comment mettre en place un rang ?
- Cumul et variation selon une dimension

#### **Formatage des données**

 Mise en valeur des données par des mises en forme conditionnelles

#### **Création de filtres**

Création des différents filtres

#### **Création de graphiques dans MyReport Builder**

- Paramétrage du graphique
- Choix des indicateurs

#### **Création d'un report listing**

- Paramétrage du listing
- Les options principales d'un report en mode listing

#### **Création d'un report en mode « cellule »**

- Paramétrage d'un report en mode cellule
- Création d'une jauge à partir d'un report en mode cellule

#### **Création de champs calculés**

- Création d'un champ calculé en saisissant sa formule
- Liste des différentes fonctions disponibles

#### **Création de filtres (avancés)**

- Création de filtres sur champs agrégés
- Paramétrage des groupes et des opérateurs
- **Vérification des données**
- Export d'un zoom
- Mise en place du mode « Maître / détail »

#### **Création de reports en rupture**

- Principe d'un report en rupture
- Paramétrage du report en rupture
- Présentation des contraintes de l'utilisation de ruptures

#### **Mise en place du mode « multi-report »**

- Qu'est-ce que le mode multi-report ?
- Croisement de données
- Consolidation de données

# **Génération de tableaux croisés dynamiques**

- Intérêt de la génération de tableaux croisés dynamiques
- Création d'un tableau croisé dynamique

### **Formatage des données**

- Définir le format d'un report
- Définir le format d'un champ

# **Partager les informations**

- Comment diffuser des reportings à partir de MyReport Builder
- Exporter des reports et/ou des graphiques dans PowerPoint et Word

# **Comment actualiser les sources ?**

 Comment mettre à jour une partie ou tout l'entrepôt de données depuis MyReport Builder ?

#### **Mise en forme**

- Présentation d'un classeur Excel (styles Office, charte graphique …)
- Savoir dupliquer une feuille modèle (via MyReport Builder et via les macros)
- Savoir ajouter des boutons contextuels de mise à jour et de navigation

#### **Organisation du reporting**

Maitriser les différentes techniques de documentation

# Être capable de comparer deux classeurs

- **Convaincre avec des graphiques efficaces**
- Maîtriser les différentes utilisations des formes graphiques
- Générer des graphiques avec MyReport Builder (rappel)
- Savoir utiliser les sparklines

#### **Comment optimiser la lisibilité et l'utilisation ?**

- Savoir identifier et créer des blocs de lecture
- Savoir réduire le travail du lecteur
- Utiliser le formatage conditionnel
- Savoir renforcer l'impact visuel d'un tableau de bord par le choix des couleurs